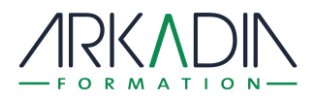

## **REJOINDRE VOTRE FORMATION EN LIGNE**

Votre formation se déroule tout ou partie en classe virtuellesur une plateforme spécifiquement dédiée à cette activité.

Un environnement d'enseignement et d'apprentissage recrée à distance les conditions d'une formation en salle permettant notamment de :

- Echanger avec le formateur et les autres participants
- Visualiser les supports multimédias téléchargeables ou en streaming
- Réaliser des travaux individuels, collectifs ou en ateliers par sous-groupes suivis en direct par le formateur,
- Evaluer vos acquis durant et en fin de formation

CONTACT : 03 72 39 62 42 (du lundi au vendredi de 9h à 17h)

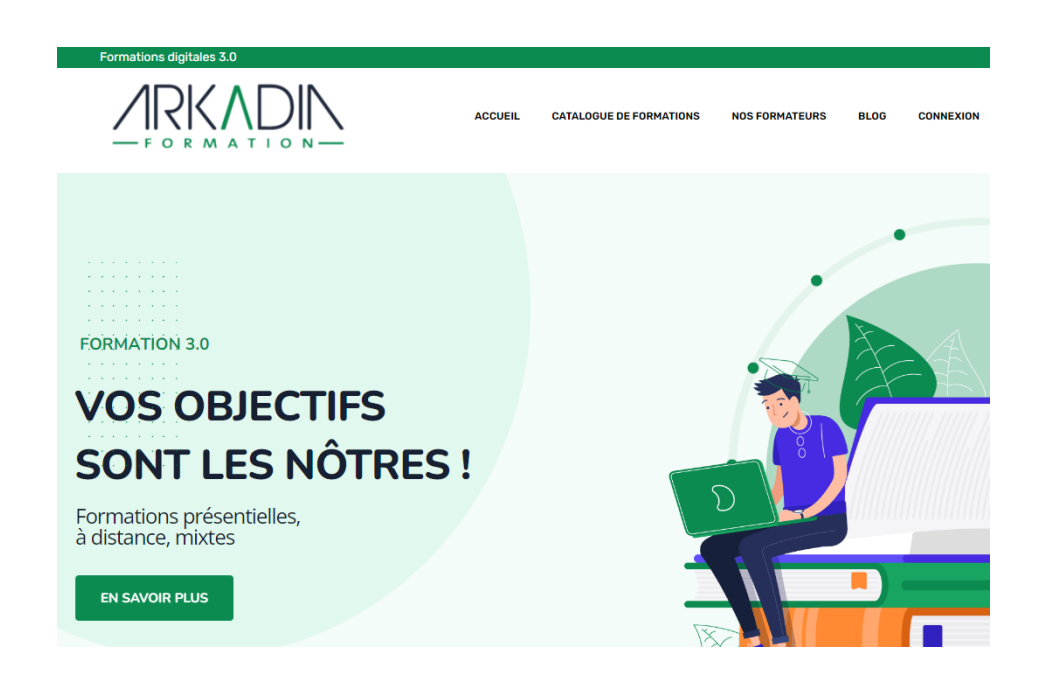

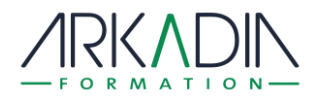

### **Configuration matérielle requise**

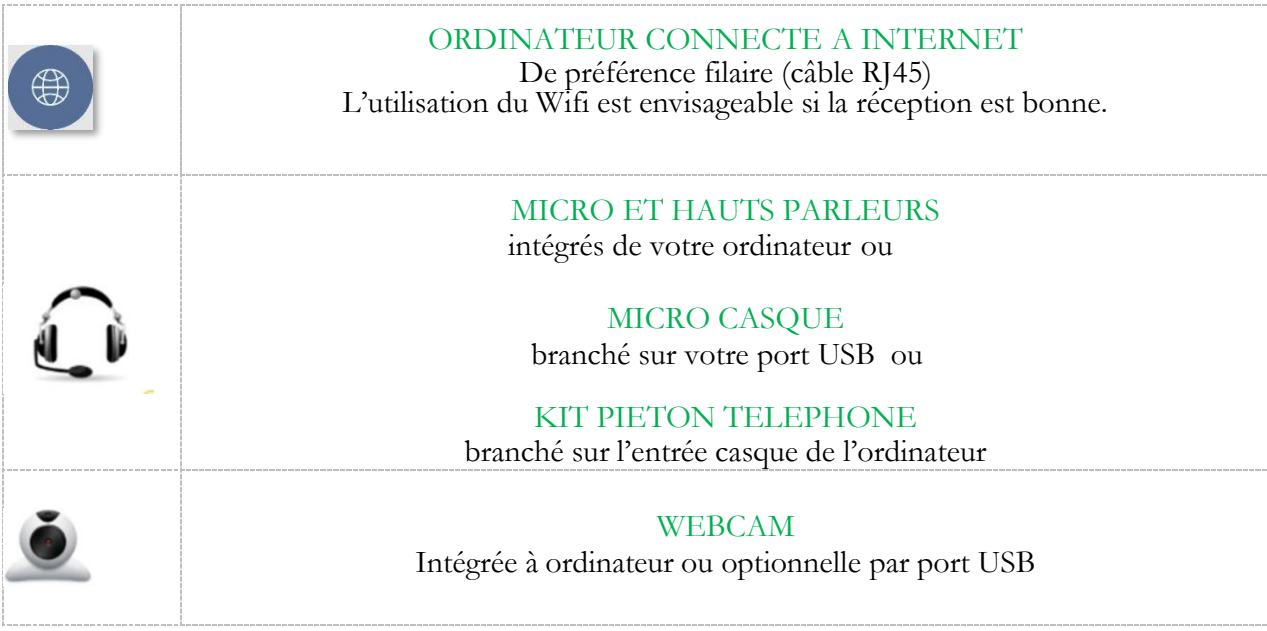

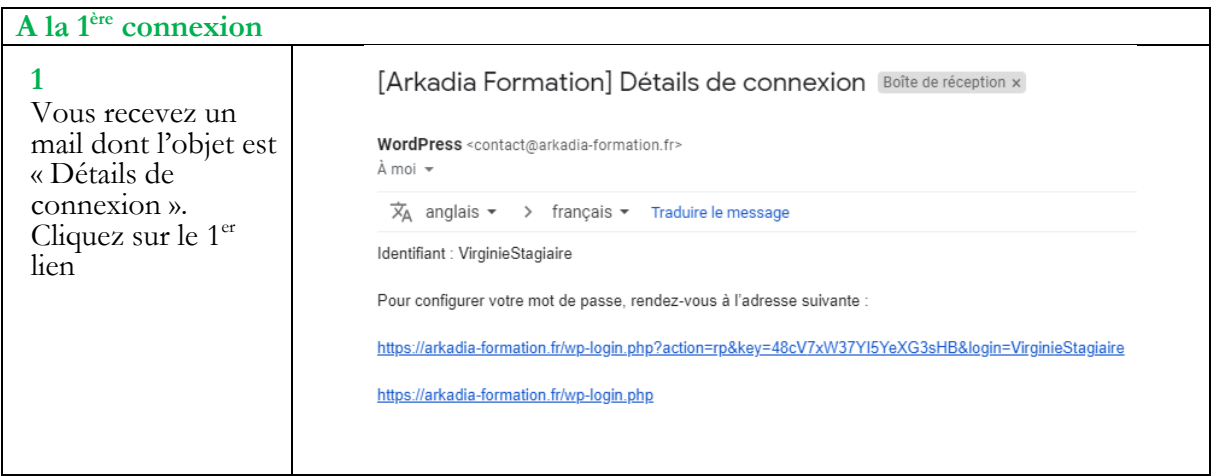

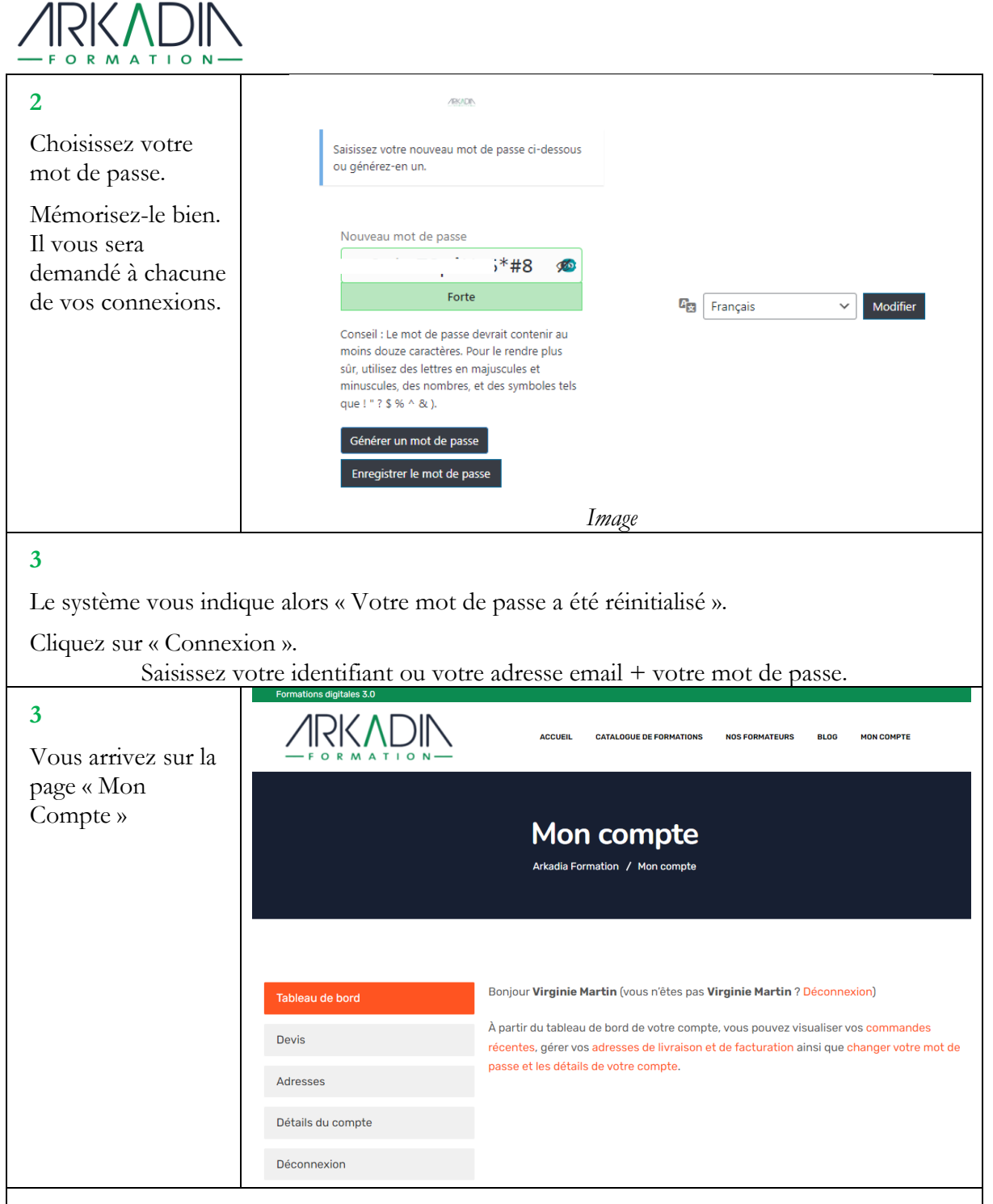

#### **Engagement sur la confidentialité (RGPD)**

Conformément à la loi informatique et liberté du 6 janvier 1978 modifiée par le règlement Européen 2016/679/UEdu 27 avril 2018 sur la protection des données personnelles (RGPD), vous disposez à tout moment d'un droit d'accès, de rectification, de suppression, de limitation de portabilité s'il s'applique et d'opposition aux informationsqui vous concernent. Vous pouvez adresser votre demande par mail à contact@arkadia-formation.fr en précisant « *Veuillez me retirer de votreliste de diffusion merci »*

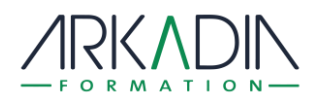

# **COMMENT FONCTIONNE LA PLATEFORME ARKADIA FORMATION**

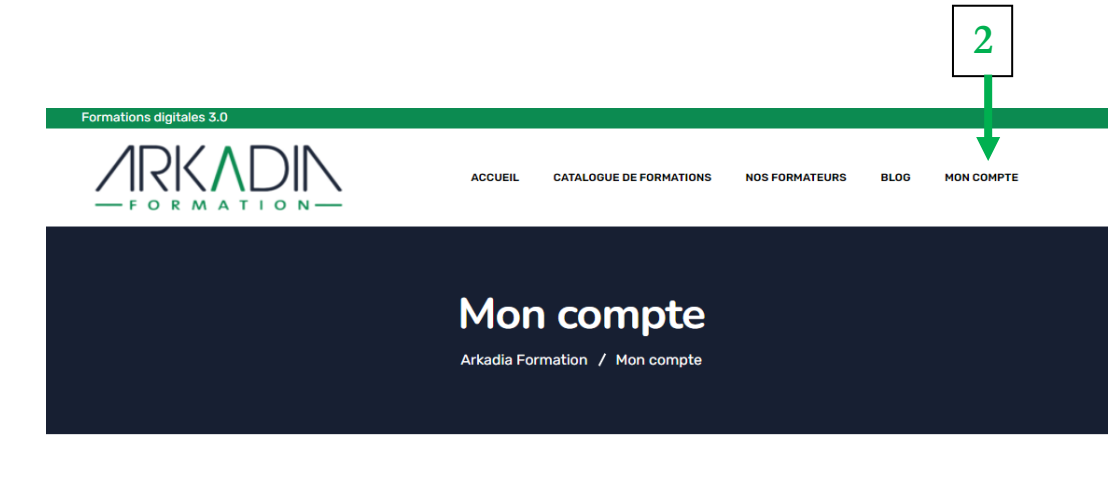

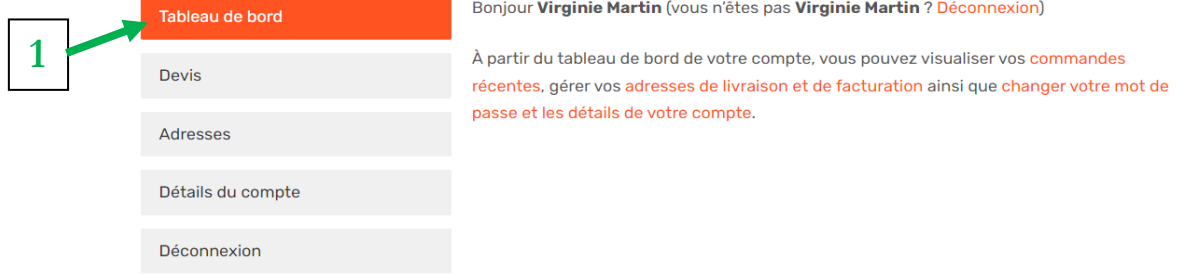

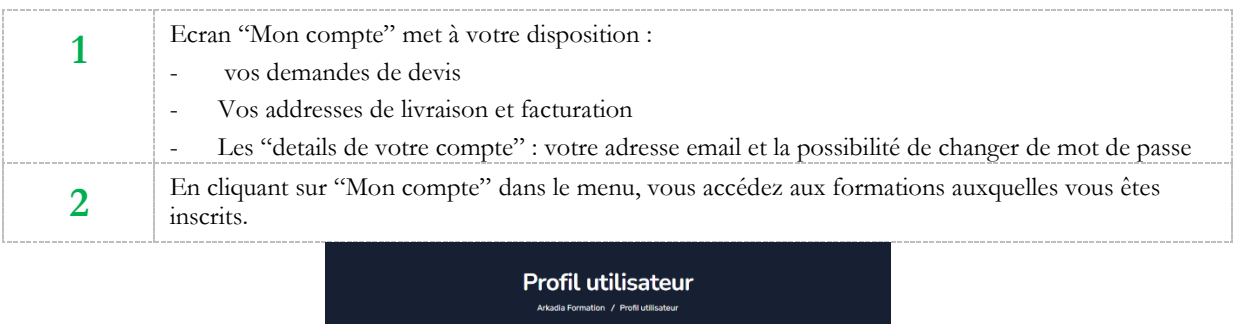

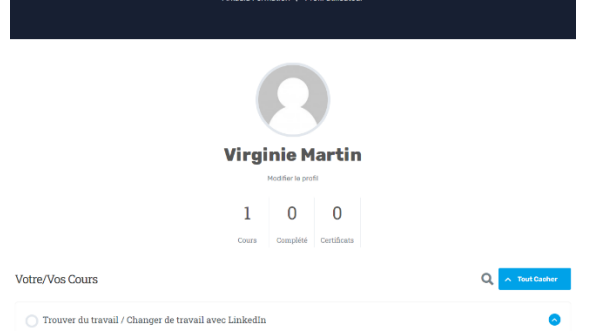

**Cliquez sur le titre de la formation que vous souhaitez suivre.**

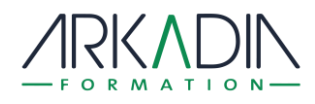

## **Pour participer aux classes virtuelles**

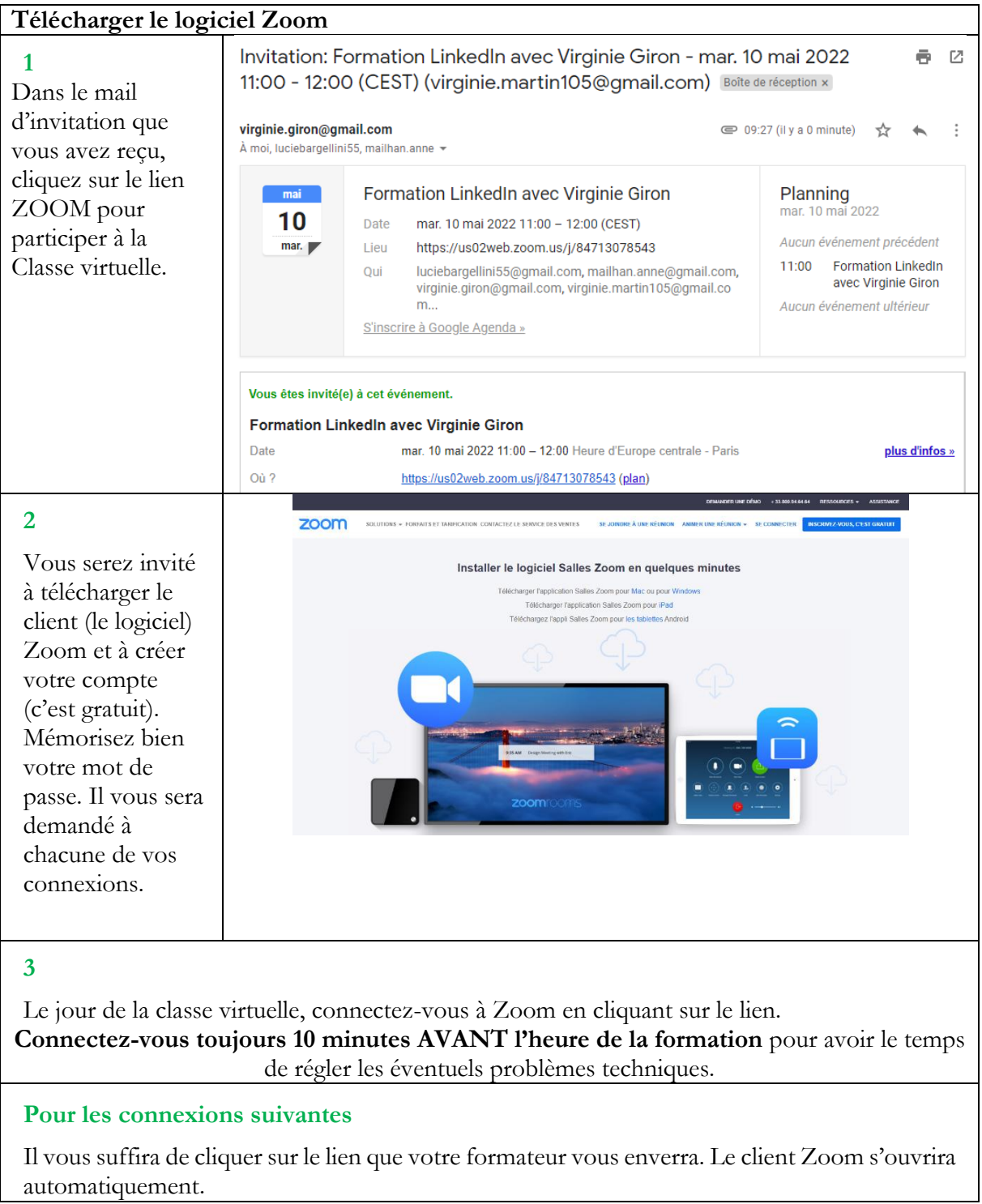